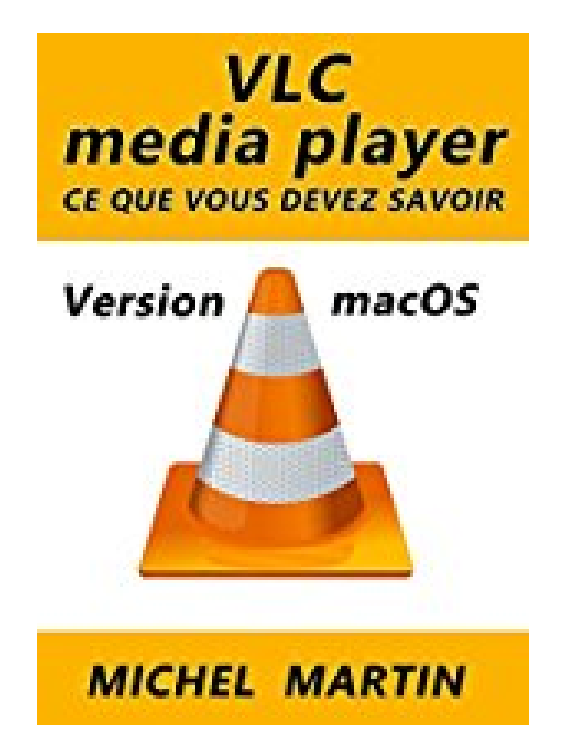

## **VLC pour Mac - Ce que vous devez savoir**

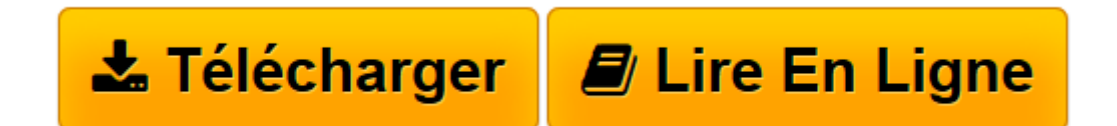

[Click here](http://bookspofr.club/fr/read.php?id=B06XJSWGBY&src=fbs) if your download doesn"t start automatically

## **VLC pour Mac - Ce que vous devez savoir**

Michel Martin

**VLC pour Mac - Ce que vous devez savoir** Michel Martin

**[Télécharger](http://bookspofr.club/fr/read.php?id=B06XJSWGBY&src=fbs)** [VLC pour Mac - Ce que vous devez savoir ...pdf](http://bookspofr.club/fr/read.php?id=B06XJSWGBY&src=fbs)

**[Lire en ligne](http://bookspofr.club/fr/read.php?id=B06XJSWGBY&src=fbs)** [VLC pour Mac - Ce que vous devez savoir ...pdf](http://bookspofr.club/fr/read.php?id=B06XJSWGBY&src=fbs)

Format: Ebook Kindle

Présentation de l'éditeur

Attention, cet eBook est dédié à la version Mac de VLC. Son contenu n'est pas applicable sur la version Windows de VLC.Vous utilisez certainement l'application VLC pour lire vos fichiers vidéo. Mais VLC peut faire bien plus ! Vous allez le voir dans cet ouvrage.Après sa lecture, vous saurez entre autres comment :Lire toutes sortes de média, localement ou depuis InternetRegarder la TV en directEnregistrer des flux à partir d'Internet ou de périphériquesConvertir et extraire des médiasCréer des sous-titres et les utiliser dans VLCIncruster un logo sur une ou plusieurs vidéosCommander VLC depuis une ligne de commande ou un fichier batchRecaler les pistes audio et les sous-titresEviter les saccades sur certaines vidéosAppliquer des corrections et transformations à vos vidéoset beaucoup, beaucoup d'autres choses encore ...De très nombreux sujets sont couverts dans cet ouvrage. Néanmoins, il se peut qu'un sujet particulier qui vous tient à cœur n'ait pas été abordé. Dans ce cas, n'hésitez pas à m'en informer et je me ferais un plaisir de l'ajouter.Présentation de l'éditeur

Attention, cet eBook est dédié à la version Mac de VLC. Son contenu n'est pas applicable sur la version Windows de VLC.Vous utilisez certainement l'application VLC pour lire vos fichiers vidéo. Mais VLC peut faire bien plus ! Vous allez le voir dans cet ouvrage.Après sa lecture, vous saurez entre autres comment :Lire toutes sortes de média, localement ou depuis InternetRegarder la TV en directEnregistrer des flux à partir d'Internet ou de périphériquesConvertir et extraire des médiasCréer des sous-titres et les utiliser dans VLCIncruster un logo sur une ou plusieurs vidéosCommander VLC depuis une ligne de commande ou un fichier batchRecaler les pistes audio et les sous-titresEviter les saccades sur certaines vidéosAppliquer des corrections et transformations à vos vidéoset beaucoup, beaucoup d'autres choses encore ...De très nombreux sujets sont couverts dans cet ouvrage. Néanmoins, il se peut qu'un sujet particulier qui vous tient à cœur n'ait pas été abordé. Dans ce cas, n'hésitez pas à m'en informer et je me ferais un plaisir de l'ajouter. Download and Read Online VLC pour Mac - Ce que vous devez savoir Michel Martin #138K2LYE94D

Lire VLC pour Mac - Ce que vous devez savoir par Michel Martin pour ebook en ligneVLC pour Mac - Ce que vous devez savoir par Michel Martin Téléchargement gratuit de PDF, livres audio, livres à lire, bons livres à lire, livres bon marché, bons livres, livres en ligne, livres en ligne, revues de livres epub, lecture de livres en ligne, livres à lire en ligne, bibliothèque en ligne, bons livres à lire, PDF Les meilleurs livres à lire, les meilleurs livres pour lire les livres VLC pour Mac - Ce que vous devez savoir par Michel Martin à lire en ligne.Online VLC pour Mac - Ce que vous devez savoir par Michel Martin ebook Téléchargement PDFVLC pour Mac - Ce que vous devez savoir par Michel Martin DocVLC pour Mac - Ce que vous devez savoir par Michel Martin MobipocketVLC pour Mac - Ce que vous devez savoir par Michel Martin EPub **138K2LYE94D138K2LYE94D138K2LYE94D**